[Manual](http://documents.tomsorg.com/to.php?q=Manual Itunes Iphone 5 Not Work On My) Itunes Iphone 5 Not Work On My [>>>CLICK](http://documents.tomsorg.com/to.php?q=Manual Itunes Iphone 5 Not Work On My) HERE<<<

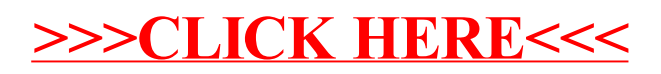